Subject: Re: Cross-compiling for Raspbian Posted by [sergeynikitin](https://www.ultimatepp.org/forums/index.php?t=usrinfo&id=538) on Thu, 27 Jul 2017 12:37:25 GMT [View Forum Message](https://www.ultimatepp.org/forums/index.php?t=rview&th=10064&goto=48570#msg_48570) <> [Reply to Message](https://www.ultimatepp.org/forums/index.php?t=post&reply_to=48570)

Do this:

- 1) Install make environment (apt-get install build-essential)
- 2) get upp sources
- 3) make theide (command make in dir ide)
- 4) copy theide to folder /usr/local/bin or /home/pi/bin
- 5) run theide (may be from command line)
- 6) make U++ assembies (left pane during package selection)

then you may compile on raspberry directly.

It's very simple way.

For real cross-compile search google for "raspberry qemu emulator".

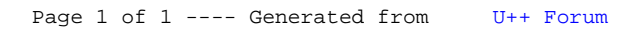